[Updated Constantly]

Introduction to Linux I – Chapter 12 Exam Answers 2019 + PDF file

- 1. Which archiving method is compatible across Linux, Microsoft Windows and Mac operating systems?
  - cpio
  - dd
  - zip
  - tar
- 2. Which option to the zip command can be used to recursively compress multiple directories?
  - -r
  - -R
  - -|
  - -d
- 3. Which option to the zip command will list its files without uncompressing them?
  - -R

  - -C
  - -F
- The unzip command can be used without options to extract files from a zip archive.
  True or False?
  - True
  - False
- 5. Which option to the gzip command can be used to retain the uncompressed files when creating an archive?
  - -R
  - -F
  - No option needed, gzip does this by default
  - -C
- 6. Which option to the unzip command can be used to estimate the size of an archive when it is decompressed?
  - -|
  - -C

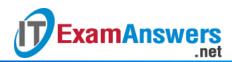

- -R
- -F
- 7. It is not possible to recursively compress files within directories with gzip.

True or False?

- True
- False
- 8. To decompress the archive example.gz, use the following command:
  - gunzip example.gz
  - gunzip -x example.gz
  - gzip -u example.gz
  - gzip -x example.gz
- 9. gzip and bzip are aliases for the same utility.

True or False?

- True
- False

## 10. bzip2 archives are typically indicated with which file extension?

- .bz
- .bz2
- .b2
- .gz
- 11. Which option to the bzip2 command can be used to report the compression ratio of an
  - archive?
  - -
  - -R
  - --v
  - -C

12. Which option to the bzip2 command can be used for recursive compression?

- -V
- bzip2 doesn't support recursive compression
- -C
- -R

13. gzip and bzip2 use the same compression algorithm.

True or False?

- True
- False

14. Which of the following functions is not a primary use of the tar command:

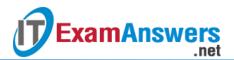

- Extract archives
- View archives
- Create archives
- Repair corrupted archives

15. The tar command supports which of the following styles of option(s)? (choose three)

- DOS
- GNU
- BSD
- Unix

## 16. The tar command supports:

- gzip compression only
- bzip compression only
- Both gzip and bzip2 compression
- only uncompressed archives

## 17. Which of the following commands could be used to extract the archive, example.tar?

- tar -uz example.tar
- tar -xz example.tar
- tar -xf example.tar
- tar -uf example.tar
- 18. By default, tar will attempt to extract an archive...
  - into the working directory.
  - to the specified directory.
  - into the archive's parent directory.
  - into the user's home directory.
- 19. The cpio command has four modes of operation.

## True or False?

- True
- False

20. Which of the following options puts the cpio command in copy-out mode?

- -v
- -u
- --0
- -i

21. Which of the following options puts the cpio command into copy-in mode?

- -i
- -u

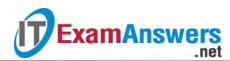

- -O
- -v

22. Which of the following options allows the cpio command to overwrite existing files?

- -u
- -v
- -0
- -j
- 23. The cpio command will preserve metadata when copying files.

True or False?

- True
- False

24. When copying entire devices using the dd command, you must specify:

- block size and count only
- input file and output file only
- input file, output file, and block count
- input file, output file, block size and count
- 25. The dd command can be used to create iso files.

True or False?

- True
- False
- 26. The dd command can be used to create large files the can be used as swap files.

True or False?

- True
- False
- 27. The dd command can be used to copy entire partitions.

True or False?

- True
- False
- 28. Which of the following is not a valid argument for the dd command?
  - count
  - in
  - if
  - bs
  - of